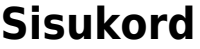

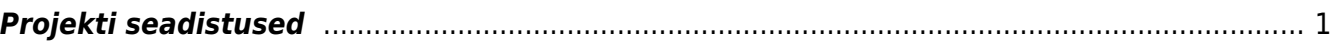

## <span id="page-2-0"></span>**Projekti seadistused**

- **Kust võetakse avamisel projekti summa** 0 summat ei muudeta kaardi pealt, 1 sõltuvalt seadistuseset, kas kinnitatud või kõikide selle projekti pakkumiste käibega summa
- **Lisavälja tüüp, mis määrab projekti lisa masteri** projekti saab omavahel siduda mitmeks ketiks. Projektil endal on masteri väli päises ning siin saab määrata lisavälja koodi, millega saab ühte projekti määrata mitme projekti alluvusse. Näiteks ühe objektiga soetud tegevused ning üldiselt firma tegevused. Lisaväli tuleb ise luua lisaväljade alt
- **Projekt kontrollib avamisel rea ja päise punktide vastavust** -
- **Projekt kontrollib avamisel rea ja päise summa vastavust** -
- **Projekt saab vaikimisi juhi objekti** kui seadistus on jah, siis asetub projektile juhi küljest objekt
- **Projekt, mil pole liikmeid/juhti kuulub kõigile** -
- **Projekti kaardil kliendi asetamine asetab ka aadressi** -
- **Projekti kulude eelarve allikas** -
- **Projekti kulude ületamine** -
- **Projekti manustes on näha ka seotud ostudokumentide manused** -
- **Projekti nimekirjas olevad uuringute tüübid** -
- **Projekti rea konstandi väljad (Tekstivälju,Numbrivälju)** -
- **Projekti rea staatused** -
- **Projekti reaga on seotud sündmus** -
- **Projekti ressursi artiklid** -
- **Projekti ridade tükeldamine** -
- **Projekti tulemuse artikliklassid** -
- **Projekti tüüp uuel projektil** -
- **Projekti tüüp, mis määrab vaikimisi kujundatavad lisaväljad** -
- **Projektide manustes on ka seotud seerianumbrite omad** -
- **Projektil on reaviited** -
- **Projektile asetub objekt kliendilt/hankjalt** -
- **Suletud projektidele on tasumiste ja laekumiste kinnitamine lubatud** -
- **Uus projekt saab vaikimisi kasutaja objekti** -

From: <https://wiki.directo.ee/> - **Directo Help**

Permanent link: **[https://wiki.directo.ee/et/project\\_settings](https://wiki.directo.ee/et/project_settings)**

Last update: **2023/03/10 09:31**